# **Indiana University Request for Quote**

#### **Purpose:**

The intent of this Request for Quotation (RFQ) is to solicit the necessary information and communicate the Indiana University ('University') standard terms and conditions concerning the materials and or services required and described herein in order to select a Supplier or Contractor as an approved source based upon their competitive response.

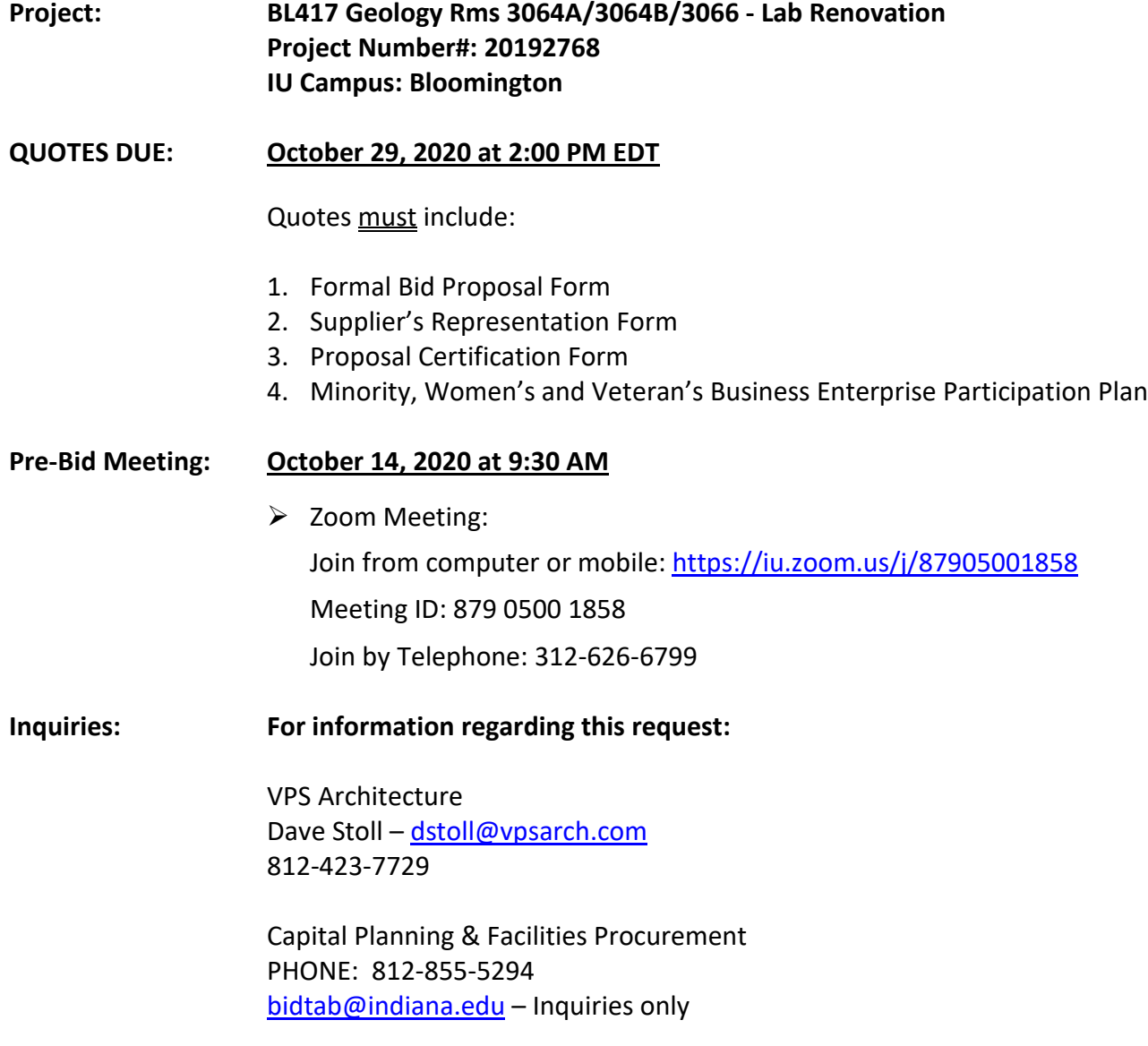

## **\*\*Submit quotes online via IU Plan Room. See Submittal Procedure on Next Page\*\***

The purpose of the Pre-Quote Conference will be to clarify the contents of this Request for Quote (RFQ) in order to prevent any misunderstandings of the University's position. Any doubt as to the requirements of this RFQ, or any apparent omission or discrepancy should be presented to the University representative at this conference. The University representative will issue a written amendment to the RFQ. Oral statements or instruction shall not constitute an amendment to this RFQ.

Revised 1/14/19

### **BID SUBMITTAL PROCEDURE**

1. Bids must be submitted electronically. Save your bid and required forms in Adobe PDF format, and title as follows:

#### **"[your company name] - IU 20192768 Bid"**

- 2. Log in at [www.iuplanroom.com.](http://www.iuplanroom.com/) If you are not already registered on IU Plan Room, you must create a User ID and Password, in order to log in and submit your bid.
- 3. Click on the project listing.
- 4. Click on Submit Bid next to the job name on the information tab. Attach your bid file with all required forms, and add comments, if any.
- 5. Click on Submit Bid at bottom of screen.
- 6. You will receive a confirmation screen, stating that, "Your Bid Submission has been saved successfully," as well as an email confirmation, indicating your submission was received.

For assistance with uploading, please contact Eastern Engineering:

Greg Holman - [Greg.Holman@easternengineering.com](mailto:Greg.Holman@easternengineering.com) Phone: 317-598-0661 Sean Keefe – [Sean.Keefe@easternengineering.com](mailto:Sean.Keefe@easternengineering.com) 

Indiana University reserves the right to disqualify any submittal received after the time and date indicated above. Indiana University reserves the right to select the firm or firms that best meets the needs of the University based on the submitter's qualifications and experience.

All correspondence regarding the submittal should be emailed to:

IU VPCPF Support Resources – Construction Procurement [bidtab@indiana.edu](mailto:bidtab@indiana.edu)

Submittals that are incomplete, do not follow the format requested below, or otherwise unclear or contrary to the guidelines of this request may be rejected as non-responsive.